## Ifi education

## browsing bins - 3 rows

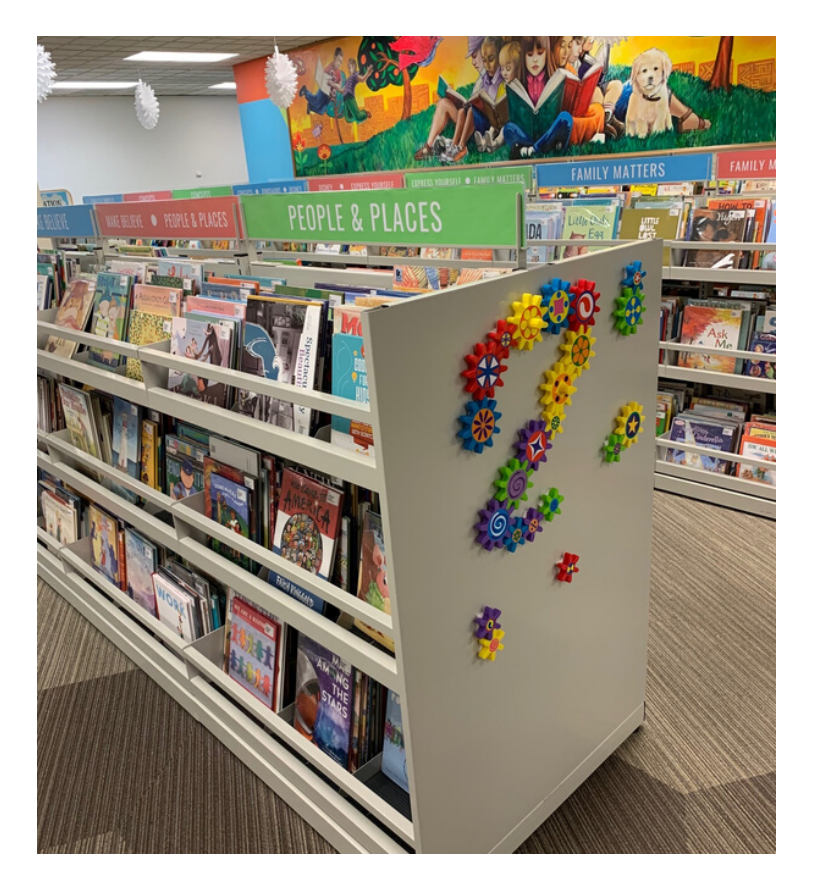

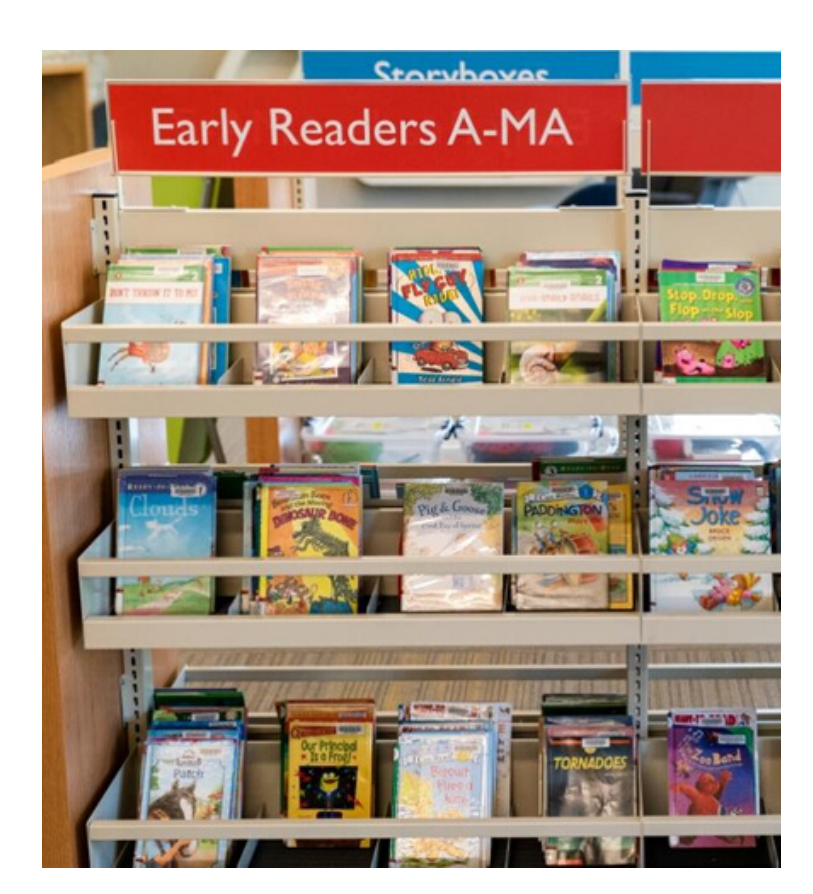

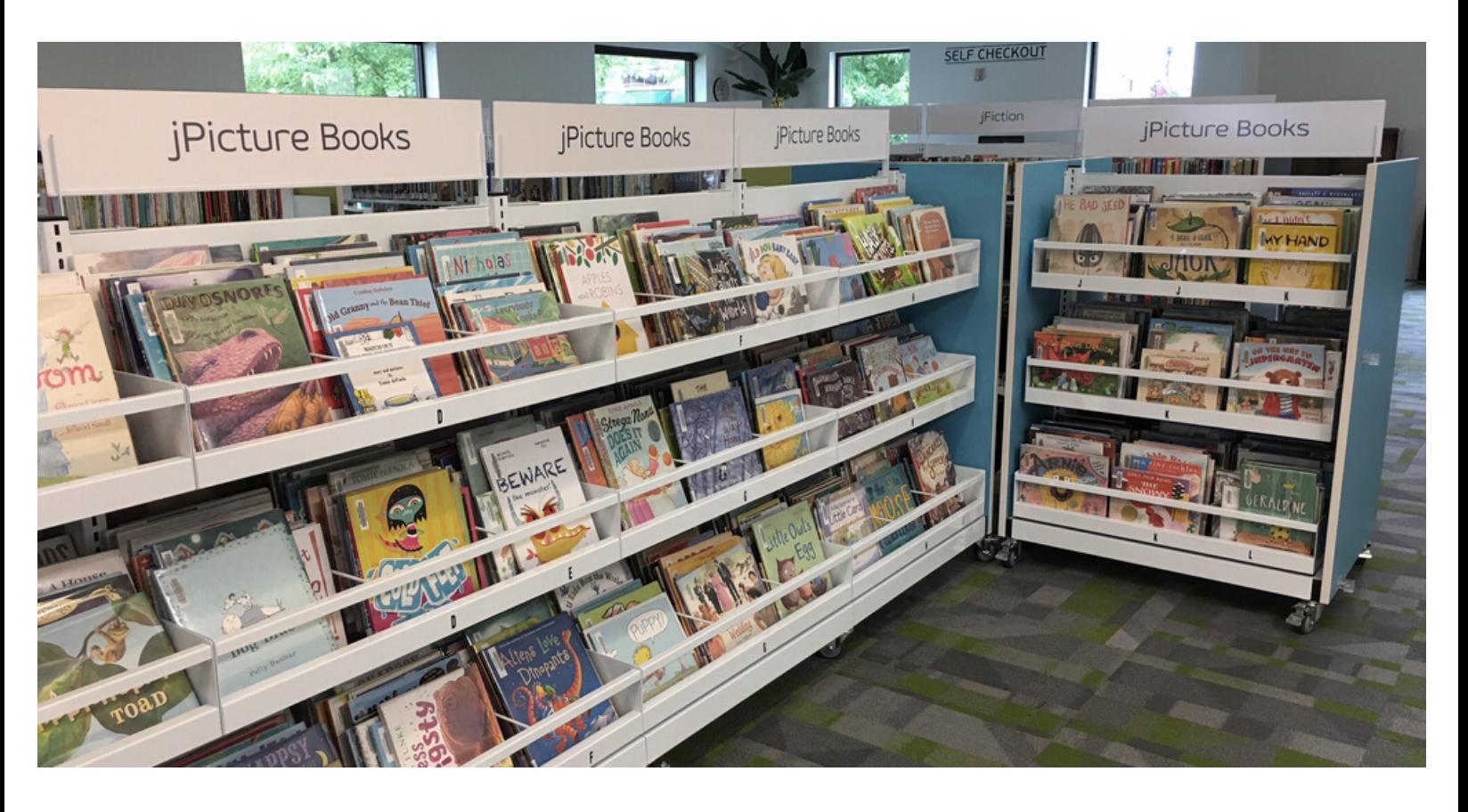